ДОКУМЕНТ ПОДПИСАН

#### **М У Н И Ц И П А Л Ь Н О Е Б Ю Д Ж Е Т Н О Е У Ч Р Е Ж Д Е Н И Е Д О П О Л Н И Т Е Л Ь Н О Г О О Б Р А З О В А Н И Я « С Т А Н Ц И Я Ю Н Ы Х Т Е ХН И К О В » Г . В О Л Г О Д О Н С К А**

#### **ПРИНЯТО**

на заседании педагогического совета Протокол от  $\mathcal{N}_2$ 

#### **УТВЕРЖДАЮ**

Директор МБУДО «Станция юных техников» г. Волгодонска \_\_\_\_\_\_\_\_\_\_ Л.В. Рязанкина Приказ от  $\xarrow{\text{w}}$  20\_ г.  $N_2$ 

## ДОПОЛНИТЕЛЬНАЯ ОБЩЕОБРАЗОВАТЕЛЬНАЯ ОБЩЕРАЗВИВАЮЩАЯ ПРОГРАММА технической направленности

«Компьютерная грамотность»

**Вид программы**: модифицированная **Тип программы**: традиционная **Уровень программы**: базовый **Возраст детей**: от 9 до 15 лет **Срок реализации**: 1 год 1 год – 144 учебных часа **Разработчик**: педагог дополнительного образования Бородина Елена Викторовна

Волгодонск 2023

## **ОГЛАВЛЕНИЕ**

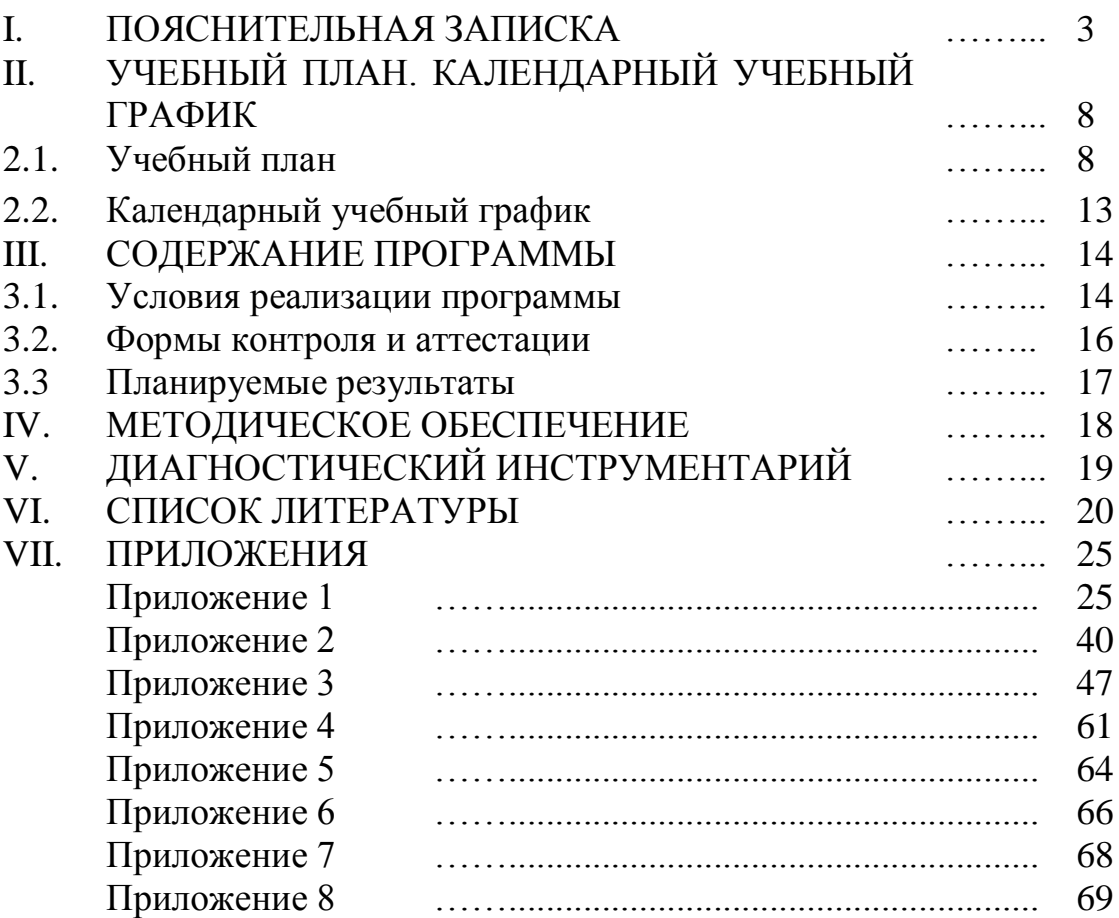

#### І. ПОЯСНИТЕЛЬНАЯ ЗАПИСКА

Мы живем в век технического прогресса и информационных технологий. Компьютеры уже давно и прочно вошли в нашу жизнь, они окружают нас повсюду.

Дети с раннего возраста пользуются компьютером, смартфоном, планшетом. Маленький ребенок осваивает компьютер с помощью игр, видеороликов и т. д. - использует его, в основном, для развлечений. Но компьютер - это не только игрушка, но и отличный инструмент для познания, развития и создания нового. Своевременное обучение детей компьютерной грамотности позволит ребёнку стать опытным пользователем  $\Pi K$ 

Компьютерная грамотность включает в себя умение работать на персональном компьютере, владение основными офисными программами, понимание главных терминов информатики, а также навыки работы с текстом, самостоятельного управления папками и файлами, навыки работы с различными графическими редакторами.

Информационная культура обших ЭТО система  $\equiv$ знаний, представлений, взглядов, установок, стереотипов поведения, позволяющих человеку правильно строить свое поведение в информационной области: искать информацию в нужном месте, воспринимать, собирать, представлять и передавать ее нужным образом.

Это понятие находится в ряду таких понятий, как художественная культура, культура поведения и т. п. К информационной культуре относится умение оперативно получать и передавать информацию, пользоваться источниками информации - справочниками, словарями, энциклопедиями, расписанием поездов, программой телевизионных передач и др.

Особое значение приобретает сегодня владение информационнокоммуникационными технологиями для поиска, передачи. хранения, обработки различных видов информации (текстовой, числовой, графической, видео- и аудиоматериалов).

Объем информации. которую каждому **ИЗ** нас приходится перерабатывать, растет изо дня в день. Средства информационных и коммуникационных технологий (ИКТ), которыми мы пользуемся, становятся все более сложными и требуют от нас больших знаний и умений для работы с ними. Поэтому особую актуальность сегодня приобретает информационная культура.

Изучение курса «Компьютерная грамотность» поддерживает другие дисциплины, способствует общему развитию детей умению  $\mathbf{M}$ ИХ ориентироваться в окружающем мире.

Содержание программы «Компьютерная грамотность» направлено на создание условий ДЛЯ развития личности ребенка, обеспечение эмоционального благополучия, на интеллектуальное и духовное развитие его потенциала, развитие мотивации личности к познанию и творчеству, на овладение знаниями и навыками в области информационных технологий.

В век всеобщей компьютеризации информационная грамотность детей обеспечивает им успешную адаптацию в социуме. Программа охватывает целый ряд областей человеческой деятельности, для успешной работы в которых знание современного компьютера является необходимостью. Пройдя основной курс информационных технологий, изучаемых в соответствии с этой программой, ребенок получает возможность определить, к какой области он имеет наибольшую склонность, тем самым облегчается выбор его будущей профессии.

Занятия стимулируют учащихся к творчеству, к расширению познавательного кругозора. Очень важно в применении компьютерной техники учащимися является грамотное оформление результатов своей работы в виде проектов, презентаций, докладов, рефератов. Создание электронных документов сложно и интересно, а по их качеству судят о формировании информационной культуры пользователя.

Образовательный процесс включает в себя: получение твердых устойчивых знаний и навыков практической работы на компьютере, развитие творческой одаренности учащихся.

**Актуальность**. Использование информационных технологий в обучении стимулирует повышение мотивации к получению новых знаний, развитие творческих способностей, активизирует познавательную деятельность. Позволяет реализовать исследовательские, творческие, художественные способности. Введение персонального компьютера в процесс обучения делает его более интересным, разнообразным и интенсивным. Компьютер не заменяет традиционное занятие, а только дополняет его.

**Отличительная особенность программы**. Педагогами дополнительного образования детей было разработано достаточно большое количество программ по обучению детей компьютерной грамотности. Педагогам открылись большие возможности для реализации своего творческого потенциала через составление программ обучения в своих коллективах.

Анализ других программ:

Малагина М. А. «Компьютерная грамотность», 2019.

Борисенко Т. А. «Основы компьютерной грамотности», 2019.

Семенова Г. П. «Компьютерная грамотность», 2019.

Малых О. В. «Компьютерная грамотность», 2012.

Познакомившись с программами коллег, я пришла к выводу, что все программы соответствуют требованиям, предъявляемым к программам дополнительного образования детей. К сожалению, ни одна вышеперечисленных программ не подходит для решения задач моего творческого объединения, и достигнуть поставленной цели. Учитывая данный анализ программ дополнительного образования детей, возникла потребность в составлении дополнительной общеобразовательной общеразвивающей программы по направлению информационные технологии: «Компьютерная грамотность».

Данная программа позволяет:

- обучить от простого материала к сложному с учетом возрастных и личностных особенностей;
- закрепить выработанные умения и навыки;
- развить воображение, фантазию, мышление;
- повысить технологические умения по работе с прикладными программными средствами компьютера;
- научить коммуникативному взаимодействию при выполнении заданий в группе.

Отличительной особенностью является индивидуальный подход к обучению с учётом личностных особенностей и уровня знаний ребёнка при использовании информационных технологий в обучении и развитии детей младшего школьного возраста, развитии элементов логического мышления на более ранних этапах развития ребёнка. В сегодняшних условиях родители и педагоги должны быть готовы к тому, что в школе ребенок столкнется с применением вычислительной техники. Поэтому заранее необходимо готовить ребенка к предстоящему взаимодействию с информационными технологиями.

**Цель программы** - создание условий для дополнительного образования детей, для развития творческой одаренности, развития познавательного интереса, логического, интеллектуального мышления.

#### **Задачи программы:**

Обучающие:

- Получение и закрепление знаний о персональном компьютере, умение работать с различными видами информации;
- получение закрепление знаний безопасного поведения и гигиены при работе с компьютером;
- закрепление знаний, умений, навыков как работать с файлами и папками;
- получение знаний, умений, навыков при работе на компьютере, в компьютерных тренажёрах, в графических редакторах, программах Microsoft Word, Microsoft Power Point, Excel.

Развивающие:

- развитие познавательных интересов к знаниям, стремление их применять на практике,
- Развитие умения планировать свои действия для получения результатов;
- развитие умения на поиск ошибок и их исправления;
- создание и обеспечение условий для саморазвития, самостоятельности, формирования познавательных, исследовательских способностей;
- создание и обеспечение условий для развития коммуникативного способностей в социуме.

Воспитательные:

- формирование активной личности в социуме с позитивной социальной деятельность в обществе;
- формирование чувства патриотизма, гражданственности и взаимного уважения к окружающим;
- формирование аккуратности и бережному отношению к технике и ресурсам при работе;
- формирование культуры здорового и безопасного образа жизни.

#### **Характеристика программы.**

Направленность программы: техническая; направление: информационные технологии.

Тип программы: традиционная.

Вид программы: модифицированная.

Уровень освоения: базовый.

#### **Объем и срок освоения программы.**

Срок освоения программы: 1 года обучения - 144 часа.

1 год обучения - 144 учебных часа в год: занятия проводятся в объеме 2 часа 2 раза в неделю.

Деятельность опирается на применении знаний и умений, приобретенных на стартовом уровне программы, предусматривает дальнейшее развитие творческого потенциала ребёнка, приобретение новых, совершенствование и закреплении имеющихся знаний и умений.

**Режим занятий.** Продолжительность одного академического часа – 40 минут, перерыв между учебными занятиями - 15 минут. Занятия проводятся 2 раза в неделю по 2 часа. Занятия с использованием ПК организовываются не раньше, чем через 1 час после окончания учебных занятий в школе.

#### **Тип занятий:**

Занятия проводятся в доброжелательной атмосфере, увлекательной, интересной и доступной для детей дошкольного возраста форме.

- рассказ;
- беседа;
- презентации;
- занятие игра;
- викторина;
- творческая работа;
- заключительное занятие.

#### **Форма обучения:** очная.

**Возраст обучающихся** – дети 9-15. Состав группы – смешанный (девочки и мальчики). Реализуется обучение с учётом возрастных особенностей.

#### **Тип занятий:**

Занятия проводятся в доброжелательной атмосфере, увлекательной, интересной и доступной для детей младшего школьного возраста форме.

- рассказ;
- беседа;
- презентации;
- занятие игра;
- викторина;
- творческая работа;
- заключительное занятие.

Структура компьютерного занятия (Приложение 12).

В соответствии со ст. 16 Закона РФ от 29.12.2012 № 273 «Об образовании в Российской Федерации» (с изменениями и дополнениями, вступившими в силу с 01.09.2020), согласно Положению о реализации дополнительных общеобразовательных программ с применением электронного обучения (ЭО) и дистанционных образовательных технологий (ДОТ) данная образовательная общеразвивающая программа, при необходимости, может осваиваться учащимися с использованием дистанционных образовательных технологий, где в основном применяются информационно-коммуникационные сети при опосредованном (на расстоянии) взаимодействии учащихся и педагога дополнительного образования.

В обучении с использованием ЭО и ДОТ применяются следующие организационные формы учебной деятельности: обучение в интернете, дистанционные конкурсы и викторины, e-mail, видеоконференции; тестирование on-lane; Skype – общение, облачные сервисы, консультации onlane; образовательные онлайн – платформы; цифровые образовательные ресурсы, самостоятельная работа.

Для обратной связи с учащимися используются следующие мессенджеры: Viber, WhatsApp, платформа для общения Zoom, Телемост и социальные сети.

При реализации дополнительной общеобразовательной программы «Компьютерная грамотность» в рамках социального партнерства запланировано посещение предприятий города с целью практического применения знаний, навыков, умений, получаемых на занятиях.

## **II. УЧЕБНЫЙ ПЛАН. КАЛЕНДАРНЫЙ УЧЕБНЫЙ ГРАФИК 2.1 Учебный план**

Таблица 1

## **Учебный план первого года обучения**

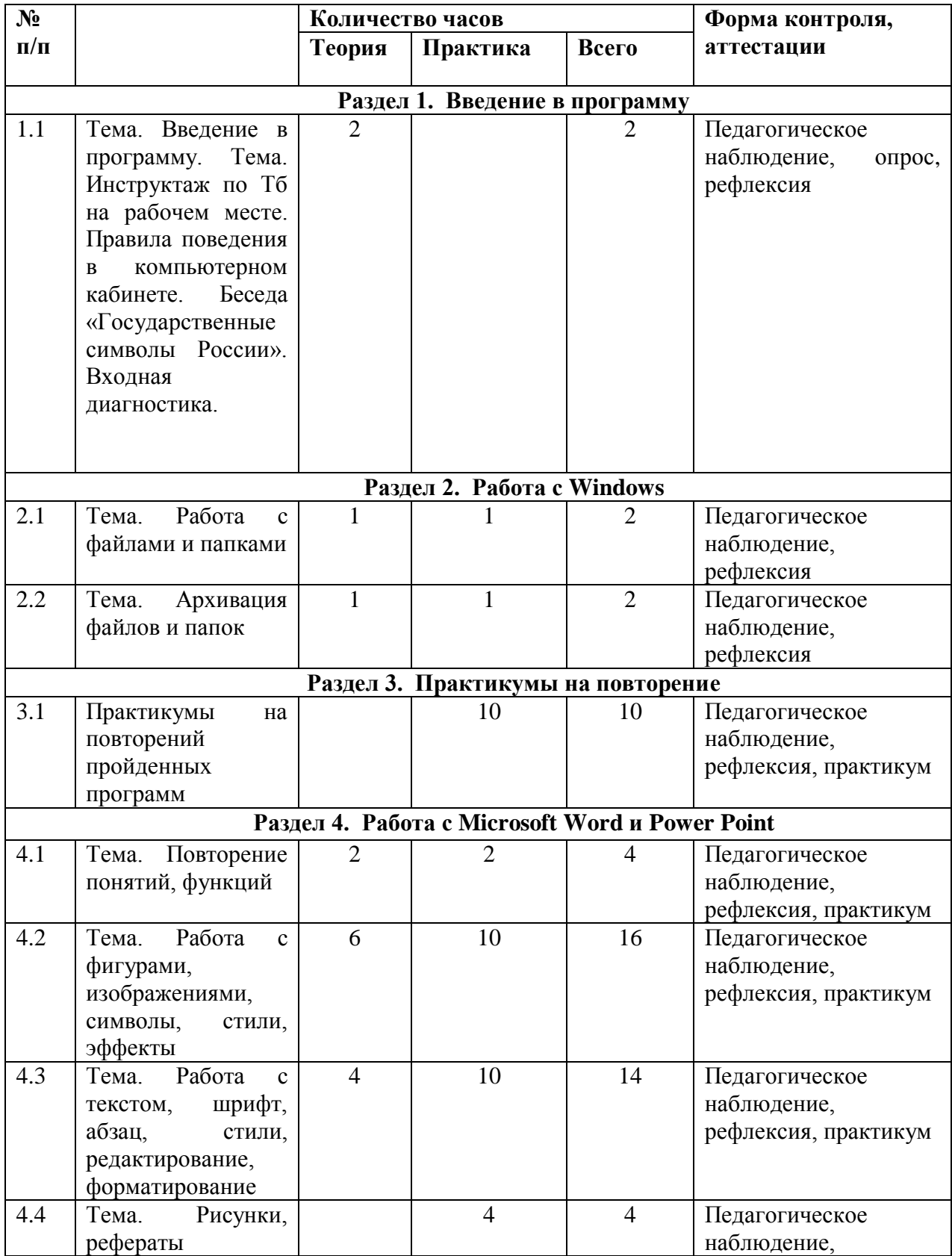

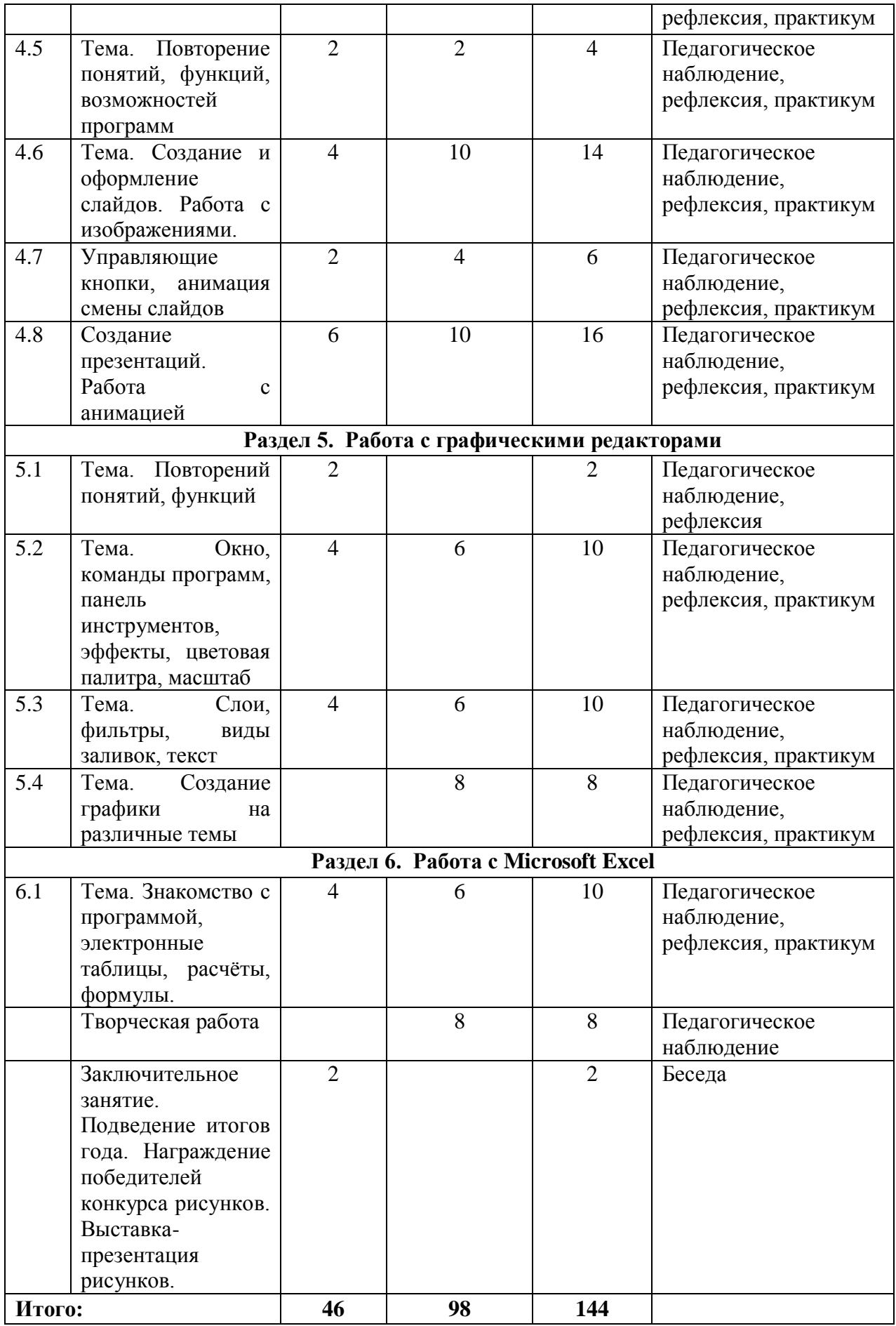

#### **Содержание учебного плана**

#### **Содержание учебного плана первого года обучения Раздел 1. Введение.**

Тема 1.1. Введение в программу.

Тема. Инструктаж по Тб на рабочем месте. Правила поведения в компьютерном кабинете. Беседа «Государственные символы России». Входная диагностика.

Теория: Введение в программу. Техника безопасности и правила поведения в компьютерном классе. Правила безопасной работы за компьютером. Разучивание зарядки для глаз. Презентация. Беседа: «Государственные символы России»

#### **Раздел 2. Работа с Windows.**

Тема 2.1 Работа с файлами и папками.

Теория: Основные понятия: файл, папка, рабочий стол, панель задач, ярлык, окно.

Практика: Работа с файловой системой, графический редактор Paint, Блокнот, Калькулятор.

Тема 2.2. Архивация файлов и папок.

Теория: Основные понятия: файл, папка, архивация.

Практика: Работа с файловой системой, архивация файлов и папок.

**Раздел 3. Практикумы на повторение.**

Практика: Практические задания на повторение в программах Microsoft Word, Microsoft Power Point, клавиатурные тренажеры.

**Раздел 4. Работа с Microsoft Word и Power Point.**

Тема 4.1 Повторений понятий, функций.

Теория: Основные понятия, повторение понятий, основные функции и возможности программы.

Практика: работа с функциями программы. Строение окна программы Word. Подготовка окна к работе, создание, сохранение, открытие документа, ввод текста.

Тема 4.2. Работа с фигурами, изображениями, символы, стили, эффекты.

Теория: основные понятия.

Практика: работа с фигурами, изображениями, символы, стили, эффекты.

Тема 4.3 Работа с текстом, шрифт, абзац, стили, редактирование, форматирование.

Теория: основные понятия.

Практика: редактирование «вручную» и автоматическое редактирование, копирование, перемещение и удаление текста, работа со шрифтами, абзацами, стилями, поиски и замена текста, выравнивание текста, установка параметров страниц. Поля, колонки, подложка, цвет страницы, границы страниц. Нумерация страниц.

Тема 4.4. Рисунки, рефераты.

Теория: основные понятия.

Практика: Создание рамки и фона. Работа с рисунками. Использование панели инструментов «Рисование». Оформление рефератов.

Тема 4.5. Повторение понятий, функций, возможностей программ.

Теория: повторение основных понятий.

Практика: работа с функциями программы. Строение окна программы Word. Подготовка окна к работе, создание, сохранение, открытие документа, создание слайдов.

Тема 4.6. Создание и оформление слайдов. Работа с изображениями.

Теория: Основные понятия, повторение понятий, слайды.

Практика: Подготовка окна к работе. Понятие презентация. Создание, сохранение, открытие презентаций. Создание фона презентаций, вставка изображений. Использование панели рисования в презентациях.

Тема 4.7. Управляющие кнопки, анимация смены слайдов.

Теория: Понятия управляющих кнопок.

Практика: Работа с управляющими кнопками, работа со сменой слайдов.

Тема 4.8. Создание презентаций. Работа с анимацией.

Теория: Понятие анимации, область анимации, настройка анимации.

Практика: Настройка анимации, работа с анимацией. Создание презентаций на разные темы.

**Раздел 5. Работа с графическими редакторами.**

Тема 5.1 Повторение понятий, функций.

Теория: Основные понятия, повторение понятий, основные функции и возможности программы.

Практика: работа с функциями программы. Строение окна программы Word. Подготовка окна к работе, создание, сохранение, открытие документа, ввод текста.

Тема 5.2. Окно, команды программ, панель инструментов, эффекты, цветовая палитра, масштаб.

Теория: Основные понятия. Применение компьютерной графики, векторная, растровая графика. Основные понятия, основные функции и возможности программы, панель инструментов. Интерфейсы графических редакторов.

Практика: Строение окна программ графических редакторов. Подготовка окна к работе. Команды программ графических редакторов. Панель инструментов. Краски, цветовая палитра.

Тема 5.3. Слои, фильтры, виды заливок, текст.

Теория: Основные понятия: фильтр, виды заливок.

Практика: Многослойные изображения, использование слоев способы их создания и управления. Инструменты свободного рисования. Использование кистей, карандаша, ластика. Выбор формы кисти. Выбор параметров кисти. Непрозрачность. Инструменты заливки. Заливка градиентом. Создание текста. Атрибуты символа. Фильтры. Параметры настройки фильтров, применение фильтров.

Тема 5.4. Создание графики на различные темы.

Теория: Обсуждение тем для создания.

Практика: Создание графических работ на различные темы.

**Раздел 6. Работа с Microsoft Excel.**

Тема. Знакомство с программой, электронные таблицы, расчёты, формулы.

Теория: основные понятия, функции, команды.

Практика: работа с электронными таблицами. Строки, столбцы, ячейки, формулы. Строение окна программы Excel. Подготовка окна к работе. Ввод текста. Установка параметров страницы, редактирование текста, формат ячеек. Работа с листами (вставка, переименование, удаление, перемещение, копирование). Создание формул, применение, автосумма.

#### **Творческая работа.**

Теория: Выбор темы для творческой работы, подбор материала.

Практика: Выполнение творческой работы на выбранную тему.

#### **Заключительное занятие.**

Теория: Заключительное занятие. Подведение итогов года. Награждение победителей конкурса рисунков. Выставка-презентация рисунков.

## 2.2. Календарный учебный график

Календарный учебный график - составная часть дополнительной общеобразовательной общеразвивающей программы, являющаяся приложением к программе, содержащая комплекс основных характеристик образования (ФЗ № 273, гл. 1, ст.2, п.9) (см. Приложение 1).

## **III. СОДЕРЖАНИЕ ПРОГРАММЫ**

#### **3.1. Условия реализации программы**

**Кадровое обеспечение**. Для реализации дополнительной общеразвивающей общеобразовательной программы «Компьютерная грамотность» необходимо иметь квалифицированные кадры, имеющие высшее или средне-специальное образование, достаточный уровень подготовки и знаний по направлению «Информационные технологии», а также соответствующее профилю специальности «Педагог дополнительного образования».

Образовательный процесс по данной ДООП строится с учетом законодательства Российской Федерации в области обеспечения санитарноэпидемиологического благополучия населения.

**Материально-техническое оснащение**. Помещение светлое, теплое, сухое. Условия для занятий комфортные. Перед занятиями и после них производится влажная уборка, проветривание кабинета осуществляется по графику, предусмотренному санитарно-гигиеническим требованиям к занятиям в компьютерных кабинетах. Количество компьютеров соответствует количеству детей и санитарным нормам. Оснащение кабинета: компьютерный стол с компьютером, принтером, колонками для педагога; детскими компьютерными столами, стульями, компьютерами. Компьютеры установлены согласно СанПину. Компьютеры располагаются на столах, обеспечивающих удобное для ребенка расположение экрана, клавиатуры, мышки. Дети сидят на стульях со спинкой. Компьютерный кабинет обеспечен равномерным освещением. На окнах имеются светлые жалюзи. Компьютерная комната не загромождена посторонней мебелью. Для расслабления глаз и снятия психического и физического утомления проводятся: динамические паузы; физкультминутки; пальчиковая гимнастика; гимнастика для глаз. Кабинет информатики оборудован согласно правилам пожарной безопасности.

#### **Перечень средств ИКТ, используемых для реализации программы: Аппаратные средства:**

- компьютерный кабинет, оборудованный в соответствии с санитарногигиеническими требованиями;
- автоматизированное рабочее место педагога с программным обеспечением, с колонками, с выходом в Интернет;
- компьютеры для учащихся с программным обеспечением;
- столы, стулья;
- телевизор.

#### **Программные средства объединения:**

- Операционная система;
- Файловый менеджер;
- Антивирусная программа;
- Интегрированное офисное приложение с текстовым редактором, растровым и векторным графическим редактором и программой разработки презентаций.
- Мультимедиа-проигрыватель (входит в состав операционных систем)

#### **Видеофонд:**

*Обучающие презентации*

- Основные устройства персонального компьютера;
- Интернет

*Обучающие мультфильмы*

- Фиксики;
- Аркадий Паровозов;
- Лукоморье Пикчерз;
- Развлечёба.

*Патриотическое воспитание:* фильмы, мультфильмы, презентации, посвящённые праздникам и памятным датам.

Здоровье, ОБЖ: фильмы, мультфильмы, презентации на темы здоровья и безопасного поведения, физкультминутки.

#### **Компьютерные программы и диски:**

 «Мир информатики» 3-4 годы обучения. Электронное приложение к урокам информатики в начальной школе. Разработчик – компания Кирилл и Мефодий.

 «Информатика для начальной школы» - электронное пособие по информатике. Обучающие и развивающие игры, тренажёры для детей. Marco Polo Group.

Клавиатурный тренажер «RapidTyping».

 «Фантазия». Технология современного образования. СПб. Тур С. Н., Бокучава Т. П., 2004г

- Сборник бесплатных обучающих флеш-игр для младших школьников.
- TuxPaint  $(2007r)$ . компания «медиаХауз»).

#### **Интернет- ресурсы**

[www.infourok.ru](http://www.infourok.ru/) [www.videouroki.net](http://www.videouroki.net/) [www.metod-kopilka.ru](http://www.metod-kopilka.ru/) [www.openclass.ru](http://www.openclass.ru/) [www.uchitelinformatiki.narod.ru](http://www.uchitelinformatiki.narod.ru/) [www.ipkps.bsu.edu.ru](http://www.ipkps.bsu.edu.ru/) [www.zabaeva.edurm.ru](http://www.zabaeva.edurm.ru/) www. урок.рф [www.ped-kopilka.ru](http://www.ped-kopilka.ru/)

#### **3.2. Формы контроля и аттестации**

Оценка образовательных результатов учащихся по дополнительной общеобразовательной общеразвивающей программе должна носит вариативный характер. Инструменты оценки достижений детей и подростков должны способствовать росту их самооценки и познавательных интересов,а также диагностировать мотивацию достижений личности.

#### **Виды контроля**

• Начальный (или входной контроль) проводится с целью определения уровня развития детей, определяется с помощью метода опроса и наблюдения; тестирующих программ.

• Текущий контроль (тематический) по завершении крупного блока (темы) с целью определения степени усвоения обучающимися учебного материала, осуществляется с помощью практических работ (компьютерного практикума), в форме теста по опросному листу или компьютерного тестирования;

• Промежуточный контроль – с целью определения результатов обучения после прохождения половины учебного материала с целью корректирования методов, приемов и форм обучения;

• Итоговый контроль – с целью определения изменения уровня развития детей, их творческих способностей, осуществляется по завершении учебного материала за год в форме творческой работы.

#### **Формы подведения итогов**

Документальные формы подведения итогов реализации общеобразовательной программы отражают достижения каждого обучающегося. Они необходимы для подтверждения достоверности полученных результатов освоения программы.

К ним относятся: педагогические наблюдения, результаты участия в научных конференциях, портфолио обучающихся, входные, промежуточные и итоговые диагностики, в которых отражаются достижения каждого учащегося.

Диагностика осуществляется в течение всего срока реализации программы. Это помогает своевременно выявлять пробелы в знаниях, умениях обучающихся, планировать коррекционную работу, отслеживать динамику развития детей.

Диагностика проходит в начале, в середине и в конце каждого учебного года (входная, промежуточная, итоговая) и включает в себя несколько направлений:

- отслеживание результатов успешности обучения;
- отслеживание результативности развивающих компонентов.

## 3.3. Планируемые результаты

#### Личностные результаты:

- освоение базового уровня образовательной программы;
- осмысление значимости действий при выполнении заданий;
- аккуратное и бережное отношение к компьютерной технике и ресурсам при работе;
- участие в мероприятиях различного уровня.

#### Метапредметные результаты:

Регулятивные

- планирование последовательности шагов действий для достижения результатов;
- поиск ошибок и их исправление;
- самооценка выполненной работы

Познавательные

- самоопределение в области познавательных процессов;
- поиск необходимой информации в открытом информационном пространстве;
- этапов рассуждений и действий.

Коммуникативные

- выполнение различных ролей в группе;
- координирование своих усилий с усилиями других;
- умение учитывать разные мнения и точки зрения.

#### Предметные результаты:

В результате освоения данной программы учащийся должен знать/понимать:

- правила безопасного поведения и гигиены при работе с компьютером.
- уверенно работать с операционной системой;
- создавать документы различной степени сложности в программах Microsoft Office Word, Excel;
- создавать рисунки Microsoft Office Word;
- создавать презентации в программе Microsoft Power Point;
- работать со слайдами в разных режимах в программе Microsoft Power Point:
- вставлять и настраивать анимации в программе Microsoft Power Point;
- пользоваться инструментами графических редакторов;
- создавать и редактировать объекты в графических редакторах;  $\bullet$
- выполнять творческие работы в графических редакторах.

#### **IV. МЕТОДИЧЕСКОЕ ОБЕСПЕЧЕНИЕ ПРОГРАММЫ**

Продуктивность занятий по программе во многом зависит от качества их подготовки. Перед каждым занятием необходимо продумать план его проведения, просмотреть необходимую литературу, отметить новые термины и понятия, которые следует разъяснить обучающимся, наметить содержание беседы или рассказа, подготовить наглядные пособия, также подобрать соответствующий дидактический материал, учитывая возрастные особенности обучающихся.

Особое внимание следует уделять вопросам техники безопасности, проводить все необходимые инструктажи. За 5 мин до конца занятие необходимо прекратить и подвести итоги, провести рефлексию.

На занятиях используются видеоматериалы о назначении и способах использования компьютера, а также обучающие видеоролики о правилах работы за компьютером, технике безопасности, правилах поведения в различных ситуациях. После просмотра с детьми проходит обсуждение материала.

Уделяется особое внимание компьютерным терминам, понятиям. Каждое занятие строится «от простого к сложному», чтобы ребёнок с любым уровнем подготовки смог освоить информацию.

На занятиях используются всевозможные игры и задания, презентации для развития у ребенка внимания, памяти, мышления.

также работа с клавиатурой. Разбирается наглядный теоритический материал из компьютерных тренажёров.

Используются всевозможные игры и задания из тренажёров «Мир информатики», «Информатика: Марко Поло», Rapid Typing.

Применение графических программ на занятиях позволяет творчески раскрыться любому ребенку (даже не умеющему рисовать).

Во время занятия педагог оказывает индивидуальную помощь при выполнении заданий, следит за состоянием детей при работе за компьютером, за правильной посадкой.

Особое внимание уделяется правильной осанке и постановке ног при посадке за компьютерный стол, положению рук при работе с компьютерной мышью и клавиатурой, соблюдению необходимого расстояния между глазами ребенка и плоскостью экрана.

Уделяется внимание здоровьесберегающим технологиям (Приложение 5).Воспитательная работа является одной из важных вопросов в реализации дополнительной общеразвивающей программе (Приложение 4).Основные принципы, положенные в основу программы (Приложение 6).Формы организации деятельности учащихся на занятии (Приложение 7).

## **V. ДИАГНОСТИЧЕСКИЙ ИНСТРУМЕНТАРИЙ**

#### **Способы определения результативности.**

С целью диагностики успешности освоения программы, достижений обучающихся и коррекции образовательного процесса применяются следующие методы:

- педагогическое наблюдение за обучающимися при выполнении заданий, в ходе работы над проектом, исследованием;

- педагогический анализ выполнения творческих работ, результатов тестирования, анкетирования, участия в тематических конкурсах, конференциях.

- педагогический мониторинг (диагностика развития личностных качеств обучающихся, диагностика освоения ЗУНов).

Планируя качество образовательного процесса, как совокупность показателей содержания образования, форм и методов обучения – проводится диагностика.

Диагностика осуществляется в течение всего срока реализации программы. Это помогает своевременно выявлять пробелы в знаниях, умениях обучающихся, планировать коррекционную работу, отслеживать динамику развития детей.

Диагностика проходит в начале, в середине и в конце каждого учебного года (входная, промежуточная, итоговая) и включает в себя несколько направлений:

- отслеживание результатов успешности обучения;
- отслеживание результативности развивающих компонентов.

Бланки, таблицы входной, промежуточной и итоговой аттестации в Приложении 2.

#### **VI. СПИСОК ЛИТЕРАТУРЫ**

#### **Нормативно-правовое обеспечение**

1. Конституция РФ (принята всенародным голосованием 12.12.1993 с изменениями, одобренными в ходе общероссийского голосования 01.07.2020).

2. Федеральный закон от 29.12.2012 № 273-ФЗ (ред. от 17.02.2023) «Об образовании в Российской Федерации» (с изм. и доп., вступ. в силу с 28.02.2023, далее – ФЗ №273).

3. Федеральный закон РФ от 24.07.1998 № 124-ФЗ «Об основных гарантиях прав ребенка в Российской Федерации» (с изменениями от 29.12.2022г.).

4. Распоряжение Правительства РФ от 31 марта 2022 г. № 678-р

«Концепция развития дополнительного образования детей до 2030 года» (далее – Концепция).

5. Распоряжение Правительства РФ от 29 мая 2015 г. № 996-р «Стратегия развития воспитания в РФ на период до 2025 года».

6. Приоритетный проект «Доступное дополнительное образование для детей», утвержденный 30 ноября 2016 г. протоколом заседания президиума при Президенте РФ (в ред. от 27.09.2017).

7. Федеральный проект «Успех каждого ребенка», утвержденный 07 декабря 2018 г.

8. Приказ Министерства просвещения РФ от 27 июля 2022 г. № 629 «Об утверждении Порядка организации и осуществления образовательной деятельностипо дополнительным общеобразовательным программам» (далее – Приказ №629).

9. Приказ Министерства образования и науки РФ от 23 августа 2017 года № 816 «Об утверждении порядка применения организациями, осуществляющими образовательную деятельность, электронного обучения, дистанционных образовательных технологий при реализации образовательных программ» (далее – Приказ № 816).

10. Приказ Министерства просвещения РФ от 03.09.2019 № 467 «Об утверждении Целевой модели развития региональных систем дополнительного образования детей» (в редакции от 02.02.2021г.).

11. Письмо Министерства просвещения РФ от 30.12.2022 № АБ-3924/06 «Создание современного инклюзивного образовательного пространства для детей с ограниченными возможностями здоровья и детейинвалидов на базе образовательных организаций, реализующих дополнительные общеобразовательные программы в субъектах Российской Федерации».

12. Письмо Министерства просвещения РФ от 1 августа 2019 г. № ТС- 1780/07 «О направлении эффективных моделей дополнительного образования для обучающихся с ОВЗ».

13. Постановление Главного государственного санитарного врача РФ

от 28 сентября 2020 г. № 28 «Об утверждении санитарных правил СП 2.4.3648-20«Санитарно-эпидемиологические требования к организациям воспитания и обучения, отдыха и оздоровления детей и молодежи» (далее – СанПиН).

14. Постановление Главного государственного санитарного врача РФ от 28.01.2021 № 2 «Об утверждении санитарных правил и норм СанПиН 1.2.368521 «Гигиенические нормативы и требования к обеспечению безопасности и (или) безвредности для человека факторов среды обитания» (рзд.VI. Гигиенические нормативы по устройству, содержанию и режиму работы организаций воспитания и обучения, отдыха и оздоровления детей и молодежи»).

11. Буйлова, Л.Н. Технология разработки и оценки качества дополнительных общеобразовательных общеразвивающих программ: новое время – новые подходы: методическое пособие. – М.: Педагогическое общество России, 2015. – 272 с.

12. Буйлова, Л.Н., Клёнова, Н.В. Концепция развития дополнительного образования детей: от замысла до реализации: методическое пособие. – М.: Педагогическое общество России, 2016. – 192 с.

13. Инструментарий работника системы дополнительного образования детей. Сборник методических указаний и нормативных материалов для обеспечения реализации приоритетного проекта «Доступное дополнительное образование для детей». – М.: Фонд новых форм развития образования, Министерство образования и науки Российской Федерации, Московский Государственный Технический университет имени Н.Э. Баумана, 2017. – 608 с.

14. Дополнительные общеобразовательные общеразвивающие программы (включая разноуровневые и модульные): методические рекомендации по разработке и реализации. – Новосибирск: ГАУ ДО НСО «ОЦРТДиЮ», РМЦ, 2021. – 67 с. [Электронный ресурс] (дата обращения: 06.03.2023).

15. Рыбалёва, И.А. Краевые методические рекомендации по проектированию дополнительных общеразвивающих программ. – Краснодар: ГБОУ ДО «Институт развития образования», 2020. – 43 с. [Электронный ресурс] (дата обращения: 06.03.2023).

16. Разработка дополнительных общеобразовательных общеразвивающих программ в образовательных организациях Свердловской области: методические рекомендации. – Екатеринбург: ГАНОУ СО «Дворец молодёжи», РМЦ, 2022. – 36 с. [Электронный ресурс] (дата обращения: 06.03.2023).

17. Методический сборник для руководителей и педагогов субъектов Российской Федерации в целях реализации и продвижения мероприятия федерального проекта «Успех каждого ребёнка» национального проекта

«Образование» – Создание новых мест дополнительного образования детей. – Санкт-Петербург: Счастливый Билет, 2021. – 192 с.

#### **Список используемой литературы:**

1. Алексеев Е. Р., Чеснокова О. В., Кучерa Е. В. FreePascal и Lazarus. Учебник по программированию. ДМК -пресс, 2010.

2. Горячев А.В. и др. Информатика в играх и задачах. 1,2,3,4 класс. М.: Баласс, 2014.

3. Донцов Д.Е Легкий старт – Москва, С-Петербург, 2007.

4. Кузнецов А.А. и др. Информатика, тестовые задания. – М., 2011.

5. Леонтьев В.П. «Персональный компьютер. Карманный справочник» -М.: ОЛМА-ПРЕСС Образование, 2004.

6. Михеева Е.В. Практикум по информатике: учеб. пособие. – М., 2011.

7. Михеева Е.В., Титова О.И. Информатика: учебник. – М., 2015.

8. Семакин И.Г. и др., УМК «Информатика», 7-9 класс (ФГОС 2014 г.)

9. Осторожно, компьютер. Рекомендации по сохранению здоровья пользователей компьютеров – С-Петербург, Спец Лит, 2009.

10. Пидкасистов П.И. Педагогика. - М.: Российское педагогическое агенство, 1996.

11. Подластый И.П. Педагогика. - М.: Просвещение, 1996.

12. Семакин И.Г., Хеннер Е.К. Информатика. Задачник-практикум. (в 2 томах). – М., 2012.

13. Уваров В.М., Силакова Л.А., Красникова Н.Е. Практикум по основам информатики и вычислительной техники: учеб. пособие. – М., 2005.

14. Угринович Н.Д. и др. Практикум по информатике и информационным технологиям 10–11 кл. – М., 2012.

15. Угринович Н.Д. Информатика и информационные технологии. Учебник. – М., 2012.

#### **Список литературы для педагогов**:

1. Аверкин Ю. А., Матвеева Н. В., Рудченко Т. А., Семенов А. Л. Дидактические материалы для организации тематического контроля по информатике в начальной школе - М.: Бином. Лаборатория знаний, 2004. - 480 с.

2. Леонов В.: Простой и понятный самоучитель Word и Excel. 2-е издание 2020.- М.: Эксмо, 2020. -352 с.

3. Леонтьев В.П. Новейшая энциклопедия персонального компьютера 2001. – М.: ОЛМА-ПРЕСС, 2001. – 847 с.

4. Окулов С.М. Информатика: Развитие интеллекта школьников. – М.: БИНОМ. Лаборатория знаний, 2005. – 212 с.

5. Рыбьякова О.В. Информационные технологии на уроках в начальной школе. – Волгоград: Учитель, 2008. – 223 с

6. Цветкова, М. С. Виртуальные лаборатории по информатике в начальной школе / М.С. Цветкова, Г.Э. Курис. - М.: Бином. Лаборатория знаний, 2008. - 360 c.

#### **Список литературы для учащихся**

1. Антошин М.К. «Учимся рисовать на компьютере» -М.: АЙРИС-ПРЕСС дидактика,2007.

2. Леонтьев В.П. «Первые шаги в Power Point».-М.: ОЛМА-ПРЕСС Образование, 2003.

3. Леонтьев «В.П. Первые шаги в Word.-М.: ОЛМА-ПРЕСС Образование, 2003.

#### **Список литературы для родителей**

1. [Вордерман К.](https://www.chitai-gorod.ru/books/authors/vorderman_k/) Как объяснить ребенку информатику. Иллюстрированное руководство для родителей по современным технологиям М.: Манн, Иванов и Фербер. [МИФ. Детство,](https://www.bookvoed.ru/books?genre=2&serie=95923) 2019. – 256с.

2. Жуков И. «Компьютер. Для моих любимых родителей!» - М.: АСТ, 2015.- (Современный самоучитель).

3. Хуторской, А.В. Информатика и ИКТ в начальной школе. Методическое пособие / А.В. Хуторской. - М.: Бином. Лаборатория знаний, 2009. - 515 c.

#### **Интернет- ресурсы**

[www.infourok.ru](http://www.infourok.ru/) [www.videouroki.net](http://www.videouroki.net/) [www.metod-kopilka.ru](http://www.metod-kopilka.ru/) [www.openclass.ru](http://www.openclass.ru/) [www.uchitelinformatiki.narod.ru](http://www.uchitelinformatiki.narod.ru/) [www.ipkps.bsu.edu.ru](http://www.ipkps.bsu.edu.ru/) [www.zabaeva.edurm.ru](http://www.zabaeva.edurm.ru/) www. урок.рф www.ped-kopilka.ru

#### **VII. ПРИЛОЖЕНИЕ**

## **Приложение 1**

#### **Календарный учебный график 1 года обучения**

Дополнительной общеобразовательной общеразвивающей программы технической направленности «Компьютерная грамотность»

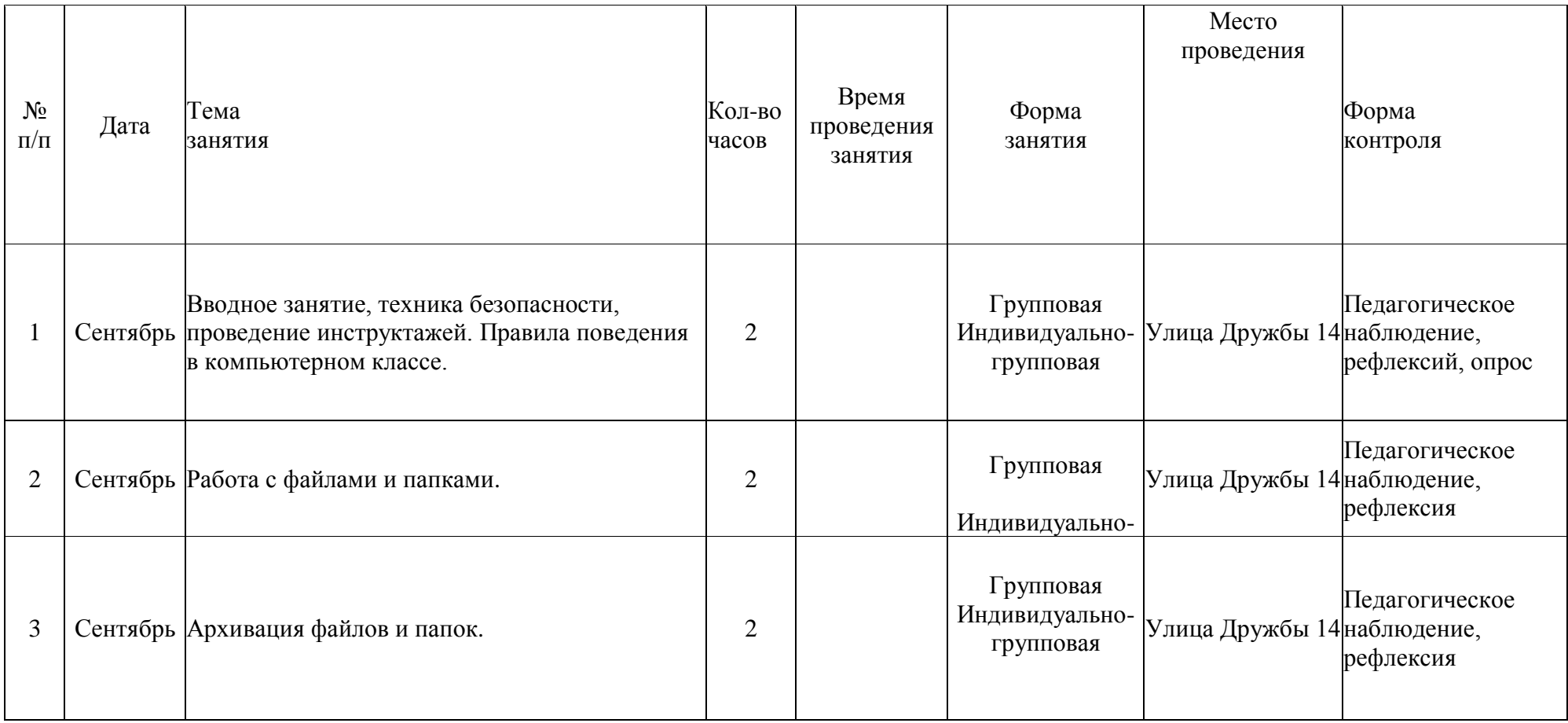

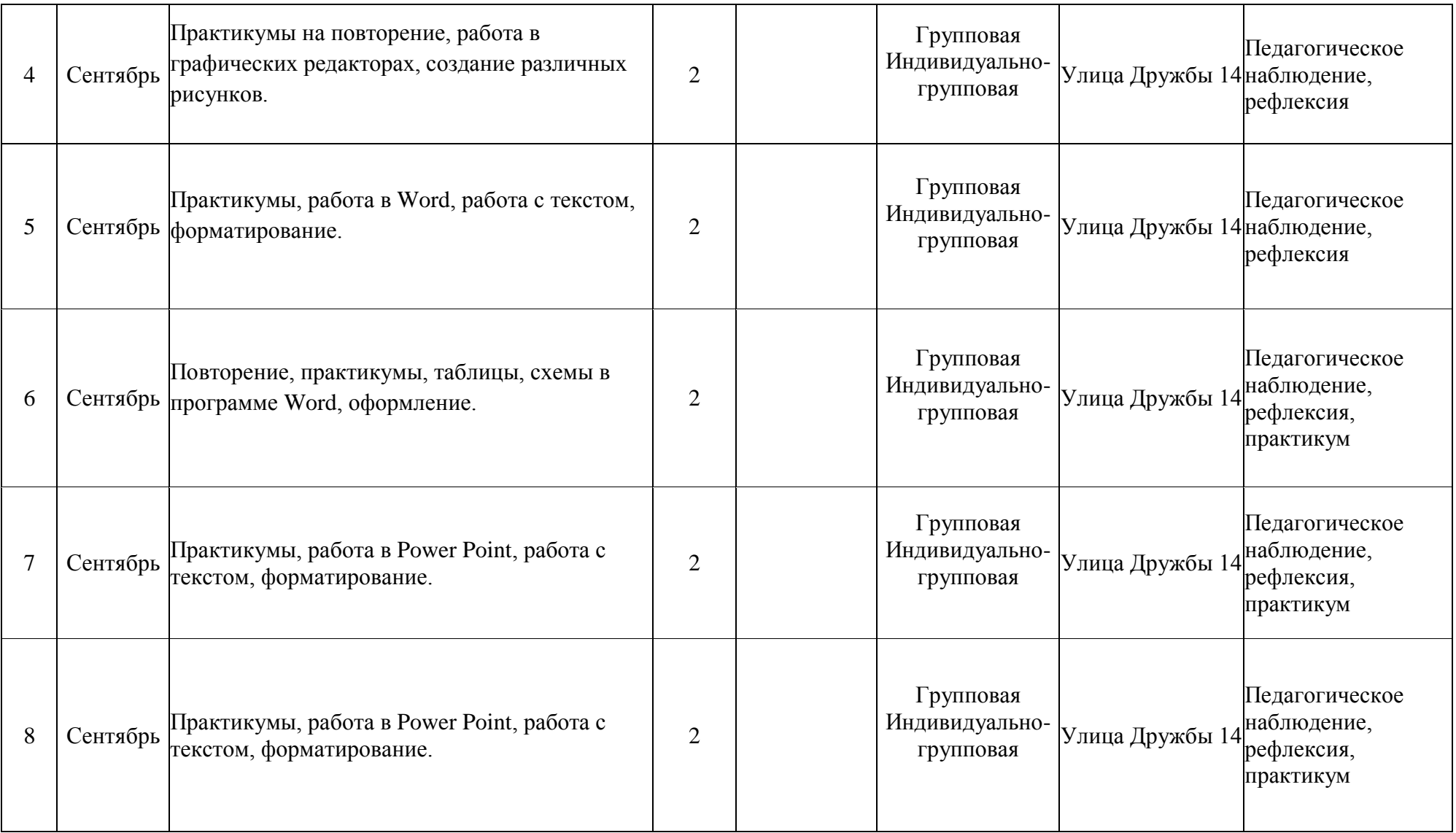

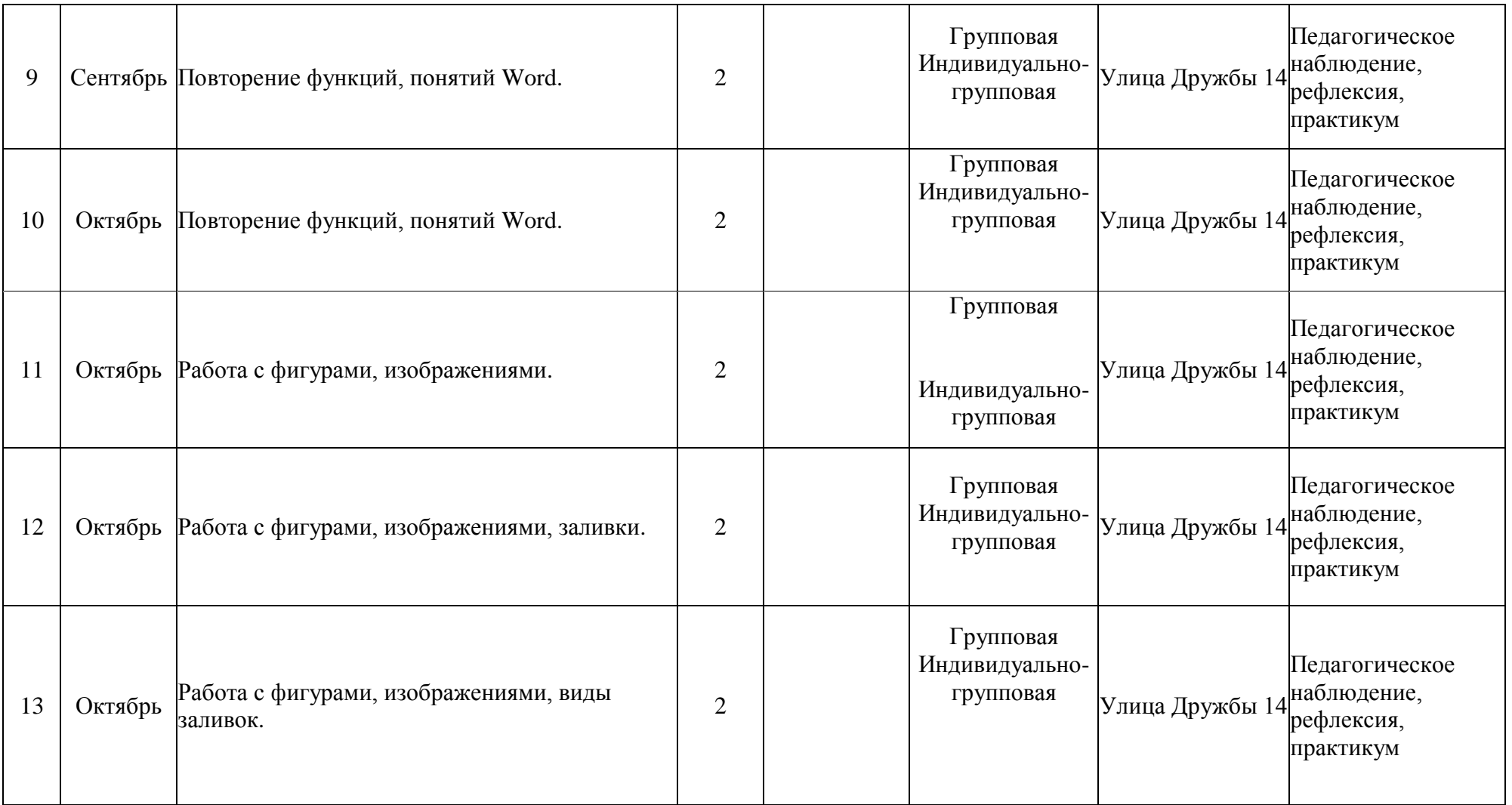

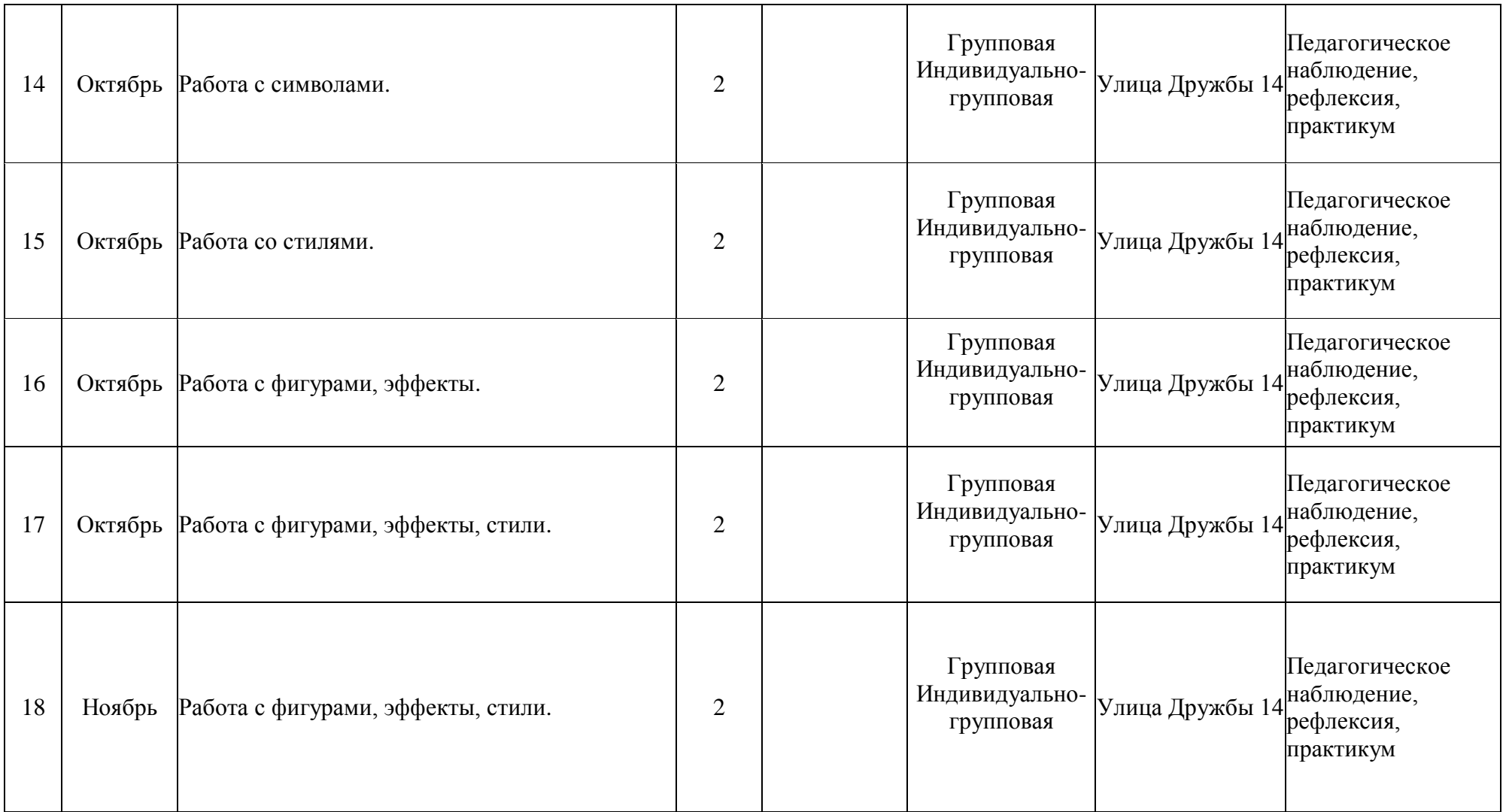

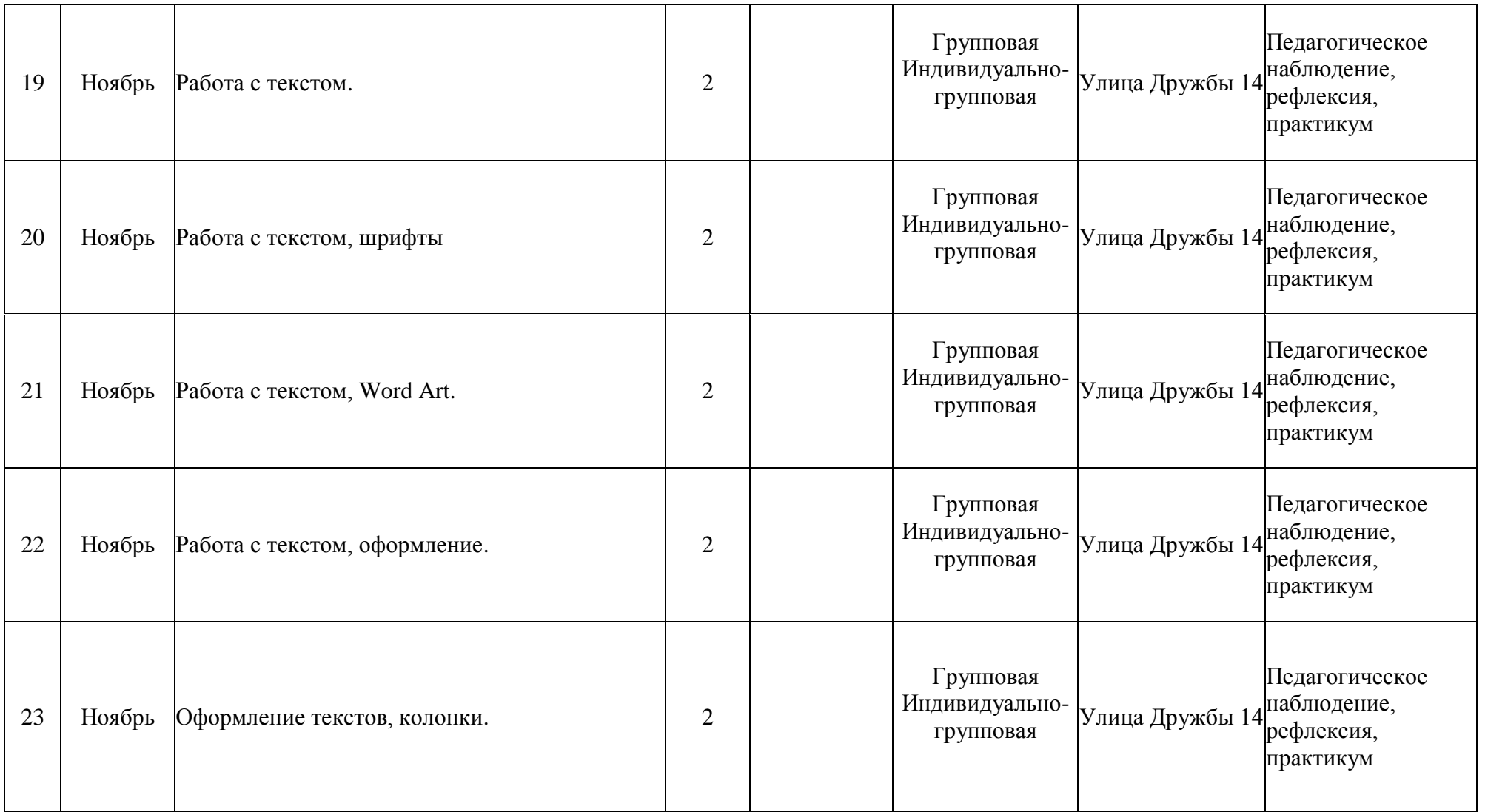

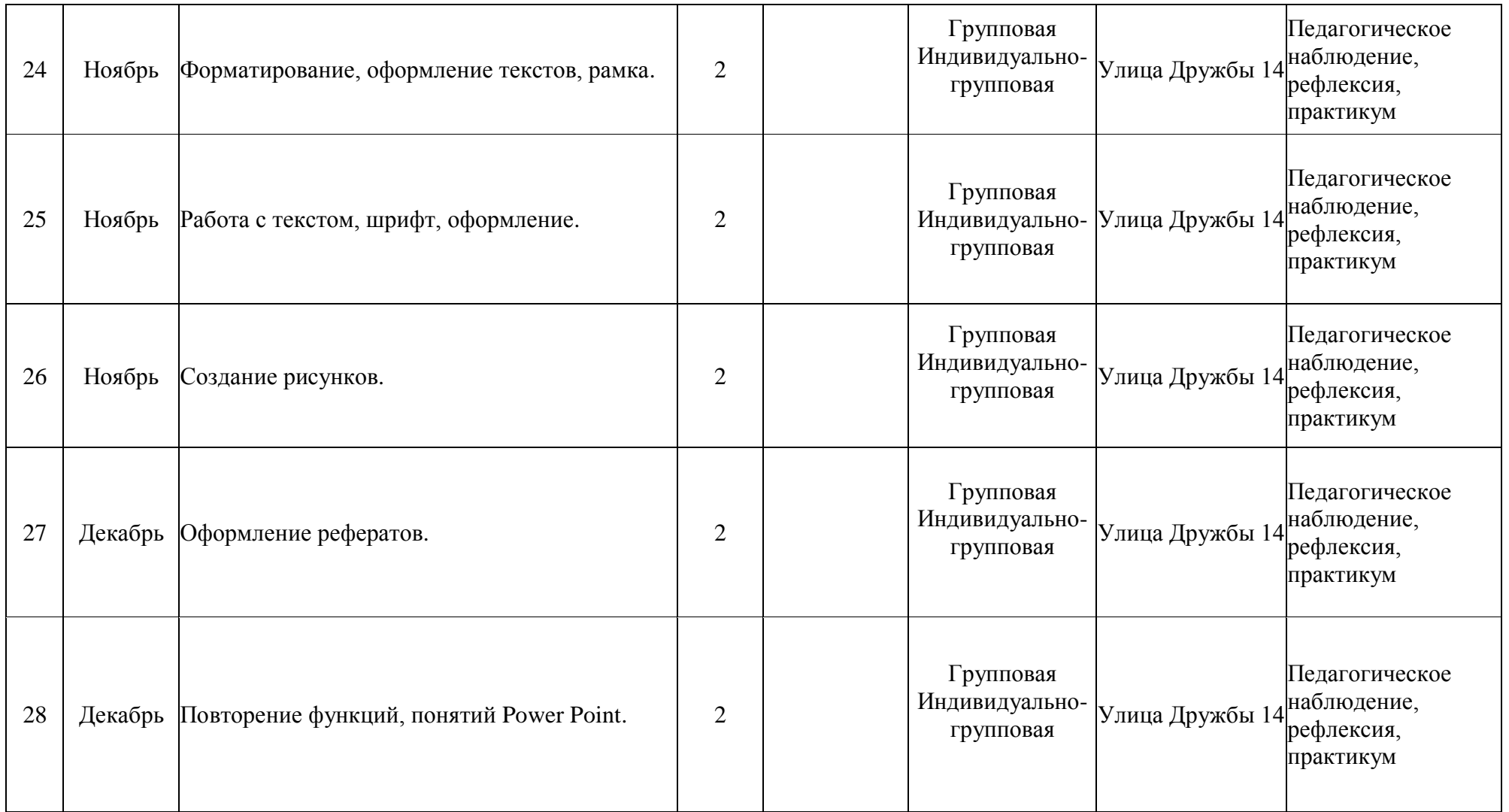

![](_page_30_Picture_174.jpeg)

![](_page_31_Picture_132.jpeg)

![](_page_32_Picture_167.jpeg)

![](_page_33_Picture_164.jpeg)

![](_page_34_Picture_136.jpeg)

![](_page_35_Picture_175.jpeg)

![](_page_36_Picture_162.jpeg)

![](_page_37_Picture_196.jpeg)

![](_page_38_Picture_133.jpeg)

#### Приложение 2

## ДИАГНОСТИКА УРОВНЯ НРАВСТВЕННОЙ ВОСПИТАННОСТИ

 $20 - 20$  учебный год

![](_page_39_Picture_18.jpeg)

## СРЕДНИЙ БАЛЛ

- 5 4,5 балла высокий уровень
- 4,4 3,9 балла хороший уровень
- 3,8 2,9 балла средний уровень
- 2,8 2 балла низкий уровень

#### КРИТЕРИИ ОЦЕНКИ ВОСПИТАННОСТИ УЧАЩИХСЯ

![](_page_40_Picture_286.jpeg)

![](_page_41_Picture_348.jpeg)

![](_page_42_Picture_203.jpeg)

## ВХОДНАЯ ДИАГНОСТИКА

Результаты входной диагностики учащихся по программе «КОМПЬЮТЕРНАЯ ГРАМОТНОСТЬ» уровень программы (базовый, срок реализации 2 года)

![](_page_43_Picture_135.jpeg)

 $*$  БП = (сумма баллов по критериям) / (количество критериев)

Критерии оценивания:

1 балл – низкий уровень;

2 балла – средний уровень;

3 балла – высокий уровень.

## ПРОМЕЖУТОЧНАЯ ДИАГНОСТИКА

#### Результаты промежуточной диагностики учащихся по программе «КОМПЬЮТЕРНАЯ ГРАМОТНОСТЬ» уровень программы (ознакомительный, срок реализации 2 года)

![](_page_44_Picture_121.jpeg)

 $*$  БП = (сумма баллов по критериям) / (количество критериев)

Критерии оценивания:

1 балл – низкий уровень;

2 балла – средний уровень;

3 балла – высокий уровень.

#### Протокол результатов итоговой аттестации

учащихся детского объединения

по освоению дополнительной общеобразовательной общеразвивающей программы

уровень программы (ознакомительный, базовый, углубленный) - подчеркнуть

год обучения **пругажения** струппа  $N_2$  и дата проведения аттестации срок реализации пода

![](_page_45_Picture_48.jpeg)

 $*$  ИА = (сумма баллов по критериям) / (количество критериев)

Количество учащихся, имеющих уровень освоения дополнительной общеобразовательной общеразвивающей программы:

Низкий (от 0 до 1,5 баллов) - человек,  $\%$ ; расчет  $\%$  = кол-во учащихся с низким количеством баллов / общее количество учащихся в группе

Средний (от 1,6 до 2,5 баллов) - при человек, при теловек, при теловек, при тело учащихся со средним количеством баллов / общее количеством баллов / общее количеством баллов / етруппеВысокий (от 2,6 до 3,0 баллов) - при общее количество учащихся в группе

## Приложение 3

#### Тестовое задание

#### 1.  $\Pi K - 3T0$ :

- а) программный код:
- b) первичный ключ;
- с) персональный компьютер.

#### Основной состав компьютера:  $2.$

- а) монитор, мышь, принтер, сканер;
- b) монитор, системный блок, клавиатура, мышь;
- с) монитор, микрофон, мышь, колонки.

#### 3. Ярлык - это:

- а) документ;
- b) объект, приложение;
- с) разновидность значка, который указывает путь на объект.

#### 4. Блокнот - это:

- а) простейший графический редактор;
- b) простейший текстовый редактор;
- с) программа для печати документа.

#### 5. С помошью Microsoft Office Word можно созлавать:

- а) папки;
- b) текстовые документы;
- с) видеоклипы.

#### 6. Работая с текстом в Word, о чём говорит красная волнистая линия под словом:

- а) такого слова нет в словаре программы;
- b) в слове допущена ошибка;
- с) в документе обнаружен вирус.

#### 7. Microsoft Power Point нужен:

- а) для создания текстов и рисунков;
- b) для создания таблиц;
- с) для создания презентаций и фильмов из слайдов.

#### 8. Вставка изображений из файла в программах Microsoft Word, Power Point осуществляется:

- а) вставка Картинка;
- b) вставка Рисунок;
- с) вставка Снимок.

#### 9. Расстояние от экрана компьютера до глаз должно быть:

- a)  $30-40$  cm;
- b)  $40-50$  cm;
- с) 50-70см.

#### 10. Разрешается ли приносить в компьютерный класс еду и напитки:

- $a)$  Her;
- b) да;
- с) да, в том случае, если сильно хочется есть или пить.

Создать рисунок «Роботы». С помощью Вставка - Фигуры нарисовать разных роботов. Все фигуры обязательно группировать. Добавить фон. Оформить другими фигурами.

![](_page_47_Picture_1.jpeg)

![](_page_47_Picture_2.jpeg)

## **1. Замена символа**

Замените в каждом из следующих слов одну букву так, чтобы получилось: новое слово

КРЕСТ, ЛИГА, ПЛОТ, ТИР, ТИНА, СТЕНА, КОРКА, СОК, ДЛИНА, ТАРА, ЛУГ, МИНА,

#### **2. Удаление символа**

Удалите в каждом слове одну букву так, чтобы получилось новое слово: КРАСКА, СКЛОН, ПОЛК, ТЕПЛО, БЕДА, ЭКРАН, СТОН, ПРОВОД, ПРИТОН

## **3. Вставка символа**

Вставьте в каждом слове одну букву так, чтобы получилось новое слово: РОЗА, РУБКА, ЛАПА, ДАР, ШАР, СТОЛ, КЛАД, УКУС, ПОЛК, КРОНА, ТЕСТ

#### **4. Смена регистра**

Выделите прописными буквами два слова из тех, что в скобках, самые важные для описания слова перед скобками.

Сад (растения, садовник, забор, земля, собака).

Река (берег, рыба, тина, рыболов, вода).

Игра (шахматы, игроки, штрафы, правила, наказания).

# **ПУТАНИЦЫ**

Первые слова каждой строчки написаны слева, а продолжение - справа на отдельных полосках. Полоски эти перепутаны и получается бессмыслица. Ваша задача - разложить полоски правильно, чтобы каждая оказалась на своем месте по смыслу.

![](_page_49_Picture_2.jpeg)

сидел на ветке, томился в клетке, точил клыки, давал гудки, физику учила, хвостик свой ловила, сшил себе штаны. все поел блины, накрыт к обеду был, усами шевелил, летал под облаками, гонялся за мышами, прыгал во дворе, булькал на костре.

#### Разбить текст на слова, затем на абзацы. Проставить знаки препинания, учитывая прямую речь.

Влесуродиласьёлочкавлесуонарослазимойилетомстройнаязелёнаябыламетель ейпелапесенкуспиёлочкабайбайморозснежкомукутывалсмотринезамерзай

![](_page_51_Picture_0.jpeg)

![](_page_51_Picture_1.jpeg)

![](_page_52_Picture_0.jpeg)

День Победы 9 Мая-Праздник мира в стране и весны. В этот день мы солдат вспоминаем, Не вернувшихся в семьи с войны. В этот праздник мы чествуем дедов, Защитивших родную страну, Подарившим народам Победу И вернувшим нам мир и весну!

С ДНЁМ ПОБЕДЫ!

# Флаг и Гимн Российской Федерации

Россия - священная наша держава. Россия - любимая наша страна. Могучая воля, великая слава-Твоё достоянье на все времена!

Славься. Отечество наше свободное. Братских народов союз вековой. Предками данная мудрость народная! Славься, страна! Мы гордимся тобой!

От южных морей до полярного края Раскинулись наши леса и поля. Одна ты на свете! Одна ты такая -Храннмая Богом родная земля!

Славься, Отечество наше свободное, Братских народов союз вековой. Предками данная мудрость народная! Славься, страна! Мы гордимся тобой!

Широкий простор для мечты и для жизни Грядущие нам открывают года. Нам силу даёт наша верность Отчизне. Так было, так есть и так будет всегда!

Славься, Отечество наше свободное, Братских народов союз вековой. Предками данная мудрость народная! Славься, страна! Мы гордимся тобой!

Музыка А. Александрова Слова С. Михалкова

![](_page_55_Picture_0.jpeg)

12 апреля 1961 года навсегда останется в памяти человечества, в этот день впервые в мире был совершен полёт человека в космос, начат отсчёт космической эры. На корабле «Восток» стартовал первый космонавт Юрий Алексеевич **Гагарин** 

.<br>Полёт первого космонавта продолжался 1 час 48 минут. После одного витка вокруг Земли спускаемый аппарат корабля совершил посадку в Саратовской области. На высоте нескольких километров Гагарин катапультировался и совершил мягкую посадку на парашюте недалеко от спускаемого аппарата.

Первому космонавту планеты было присвоено звание Героя Советского Союза, а начиная с 12 апреля 1962 года день полёта Гагарина в космос был объявлен праздником - Днём космонавтики.

Природа - это одна из составляющей людского существования, человек, как главный элемент составных частей жизненного потока, может существовать только во взаимодействии и постоянстве с природой и окружающей экологией.

 $|G|0\rangle$ 

**Oxpara okpyxxaromem** 

Люди забывают о том, что природа - их родной и единственный дом, требующий бережного отношения к себе.

Если ты ребенок малый, Фантик рядом не кидай -Донеси его до урны, Или мамочке отдай! Если ты подрос и школьник, На субботник всех зовут, Не ленись: перчатки, грабли-Потрудиться нужно тут! Если ты студент весёлый И собрался на пикник, За собой оставь порядок И скажи: «Я так привык!» Если ты большой начальник. Производство на тебе, Проследи, чтобы отходы Вред не нанесли земле! В возрасте любом ты можешь Охранять природу - мать, И на склоне лет найдётся Уголок, чтоб погулять!

![](_page_57_Picture_0.jpeg)

![](_page_57_Picture_1.jpeg)

![](_page_58_Picture_0.jpeg)

![](_page_58_Picture_1.jpeg)

![](_page_59_Picture_0.jpeg)

![](_page_59_Picture_1.jpeg)

#### **Воспитательная работа**

Воспитание подрастающего поколения во все времена и у всех народов считалось важнейшей функцией общества и государства. Значение воспитания трудно переоценить: «им решается участь человека» (В.Г. Белинский).

В последнее время государственная политика в сфере образования изменила отношение к содержанию феномена воспитания. Под воспитанием, в соответствии с Федеральным законом «Об образовании в Российской Федерации», понимается «деятельность, направленная на развитие личности, создание условий для самоопределения и социализации обучающихся на основе социокультурных, духовнонравственных ценностей и принятых в российском обществе правил и норм поведения в интересах человека, семьи, общества и государства, формирование у обучающихся чувства патриотизма, гражданственности, уважения к памяти защитников Отечества и подвигам Героев Отечества, закону и правопорядку, человеку труда и старшему поколению, взаимного уважения, бережного отношения к культурному наследию и традициям многонационального народа Российской Федерации, природе и окружающей среде».

Воспитание помогает растущей личности выстраивать свое жизненное пространство и организовывать в нем продуктивную жизнедеятельность благодаря формированию детско-взрослых общностей для взаимообмена, взаимообогащения знаниями, чувствами, смыслами, действием. Воспитание разворачивается в пространстве различных воззрений, отношений, переживаемых эмоциональных состояний, социально разноаспектных оценок, свободного выбора и индивидуальной интерпретации происходящего.

Патриотическое воспитание обучающихся является одной из важнейших задач образования и воспитания. В современных условиях патриотическое воспитание обучающихся призвано решать задачи, связанные с возможностью стабильного развития общества и сохранения национальной идентичности.

Информационное пространство, в котором живет ребенок, становится все более агрессивным, с большим объемом фальсифицированных материалов, В этих условиях особую актуальность приобретает задача сохранения национальной исторической памяти, умения объективно оценивать исторические события, критически относиться к источникам информации.

Деятельность педагога в сфере воспитания патриотизма представляет собой целесообразное сочетание форм и методов патриотического просвещения, происходит разноплановая деятельность ребенка: изучение компьютерных программ и изучение тем по патриотическому воспитанию при выполнении некоторых заданий.

В заданиях для детей необходимо использовать темы по патриотическому воспитанию, например:

- ◆ «Государственные символы России герб, флаг, гимн»
- «История моего города»
- «Обычаи и традиции русского народа»
- <br>
V «Правила поведения учащихся»<br>
V «Красота русской природы»
- ✔ «Красота русской природы»<br>✔ «Наши права и обязанности»
- «Наши права и обязанности»
- «Праздники русского народа»
- «Великая Отечественная война»
- «Как встречать Новый год»
- «Памятные места моего города»
- «Кем я стану, кем мне быть?»
- «За что я люблю Россию»
- «Народ и я единая семья».

Духовное и нравственное воспитание. Для того чтобы личность состоялась, нужно, чтобы ее жизнь была пронизана многообразными видами деятельности и была включена в систему позитивных отношений с окружающей действительностью. В разнообразных видах деятельности ребенок приучается создавать материальные и духовные ценности, постепенно переходя из позиции потребителя в позицию производителя материальных и духовных благ. Таким образом осуществляется его активная социализация. Наша главная задача – создать условие для всестороннего развития личности ребенка, раскрытие его нравственного и духовного потенциала. Необходимым условием формирования нравственной сферы ребенка становится организация соответствующего воспитательного и учебного процессов.

Расширение воспитательных возможностей информационных ресурсов. Современная информационно-образовательная среда образовательной организации, сетевые форматы взаимоотношений людей создают широкие возможности для повышения мотивация учения, для творческой самореализации личности и ценностносмыслового саморазвития.

Информационная компетенция личности проявляется в самостоятельной работе в информационном режиме, в самостоятельном продуктивном поиске необходимой информации, в умении структурировать ее и передавать, создавать презентации выполненных работ и представлять их в лаконичной, аргументированной, логически выстроенной последовательности.

В рамках реализации программ технической направленности необходимо создать условия для вовлечения детей в создание искусственнотехнических и виртуальных объектов, построенных по законам природы, в приобретение навыков в области обработки материалов, электротехники и электроники. Содействовать формированию у обучающихся современных

знаний, умений и навыков в области технических наук, технологической грамотности и инженерного мышления.

Здоровье подрастающего поколения - важный показатель качества общества и государства, отражающий не только настоящую ситуацию, но и формирующий будущее. Обеспечение высокого качества воспитания неразрывно связано и зависит от уровня здоровья его участников. Необходимо: учитывать время трудоспособности и утомляемости; проводить физкультминутки; производить влажную уборку и проветривание; следить за гигиеническими условиями (воздушно-тепловые, световые). Постоянный контроль за соблюдением всех правил при работе на персональном компьютере (расстояние до монитора, соблюдение правильной посадки).

Производить все инструктажи и беседы по технике безопасности. В заданиях для детей использовать темы, посвященные здоровому образу жизни, например:

- Я люблю спорт
- Полезные привычки
- Здоровый образ жизни
- Здоровое питание
- Режим дня
- Основы безопасности жизнедеятельности
- Скажи вредным привычкам «НЕТ» и т.д.

#### **Здоровьесберегающие технологии**

Цель – помочь сохранению и укреплению здоровья ребенка.

Осуществлять личностно-ориентированный подход при обучении и воспитании, помочь в развитии творческих способностей.

Необходимо: учитывать время трудоспособности и утомляемости; проводить физкультминутки; производить влажную уборку и проветривание; следить за гигиеническими условиями (воздушно-тепловые, световые). Постоянный контроль за соблюдением всех правил при работе на персональном компьютере (расстояние до монитора, соблюдение правильной посадки).

Производить все инструктажи и беседы по технике безопасности. В заданиях для детей использовать темы, посвященные здоровому образу жизни, например:

- Я люблю спорт
- Здоровый образ жизни
- Здоровое питание
- Режим дня
- Основы безопасности жизнедеятельности

Так как работа за компьютером - большая психологическая нагрузка, занятие делится на несколько этапов, после каждого – небольшая пауза для проведений физкультминуток для снятия напряжения рук, шеи, туловища и глаз. Большое внимание обращается на обеспечение безопасности труда обучающихся при выполнении различных работ, в том числе по соблюдению правил электробезопасности и основ безопасности жизнедеятельности в современном мире. Для этого в объединении подобрана и используется большая коллекция мультфильмов по ОБЖ.

Дидактический материал: плакаты, дидактические карточки, мультимедийные материалы, компьютерные программные средства, электронные средства обучения «Мир информатики» «Информатика: Марко Поло» и др.

Использование мультфильмов способствует в сжатом, концентрированном виде подаче большего количества информации, профессионально подготовленной для восприятия, помогает заглянуть в сущность явлений и процессов, недоступных человеческому глазу. Поэтому, мультипликация в современном педагогическом процессе выступает как один из мощных источников воздействия на сознание и подсознание ребенка.

# Гимнастика для глаз

![](_page_64_Picture_1.jpeg)

1. Крепко зажмурились пару секунд.

![](_page_64_Picture_3.jpeg)

3. Смотрим вверх, вниз, вправо, влево 2 раза.

![](_page_64_Picture_5.jpeg)

5. Закроем глаза. Темнота 3 секунды.

![](_page_64_Picture_7.jpeg)

2. Быстро моргаем минутку.

![](_page_64_Picture_9.jpeg)

4. Вращаем по кругу туда и обратно.

![](_page_64_Picture_11.jpeg)

6. Откроем глаза, начнём заниматься.

![](_page_64_Picture_13.jpeg)

#### **Приложение 6**

**Основные принципы программы -** при данной возрастной категории используются следующие принципы обучения**:**

**Принцип доступности, учёт возрастных и индивидуальных особенностей учащихся.** Данный принцип реализуется через идею обогащения детского развития. Не следует ускорять развитие, завышать требования к детям, необходимо находить возможность для насыщения разнообразным материалом типичных видов деятельности для младшего школьного возраста, не создавать перегрузок. Тема занятия преподносится в простой, доступной для детей этого возраста форме, а также с использованием различного дидактического материала. Доступность является также одним из основных критериев при отборе компьютерных программ для занятий. Они должны быть легкими в управлении и материал в них должен преподноситься в простой, удобной для восприятия форме.

**Принцип наглядности.** Так как у детей младшего школьного возраста в обучении все еще ведущую роль оказывает наглядно-действенное и наглядно-образное мышление, то важным моментом на занятии является наглядность материала:

- специальная оснащенность кабинета (плакаты);
- использование музыки на занятиях;
- различный дидактический материал для занятия;

 подборка компьютерных программ и видеоуроков для занятий (с использованием красочных, ярких картинок, анимации, звуковых эффектов).

**Принцип индивидуализации и дифференциации** предполагает создание благоприятных условий для проявления, развития индивидуальности каждого ребенка. Индивидуальная работа — это один из самых эффективных способов обучения младших школьников.

**Принцип целенаправленности педагогического процесса**. Организация учебно-воспитательной работы с целью всестороннего развития каждого ребёнка.

**Принцип систематичности, последовательности**. Реализуется в разных формах планирования и написания планов.

#### **Принцип связи теории и практики.**

**Принцип сознательности, активности, самодеятельности, творчества** учащихся в педагогическом процессе способствуют формированию сознательных, активных, самостоятельных и творческих людей.

**Принцип уважения к личности ребёнка** в сочетании с разумной требовательностью к ней.

#### **Методы обучения**.

Методы организации образовательной деятельности ориентированы на возрастные и индивидуальные особенности учащихся.

#### **Словесный метод:**

• беседа;

- рассказ;
- инструктаж;
- демонстрация;
- упражнения.

## **Репродуктивный метод (воспроизводящий) Иллюстративный:**

- демонстрация плакатов,
- обучающих материалов;
- просмотр видеоматериалов

## **Метод практического закрепления знаний на занятии:**

- Практические задания;
- Работа на компьютерных тренажёрах

**Приложение 7**

#### **Формы организации деятельности учащихся на занятии**

 Фронтальная - работа со всей группой при объяснении новой темы и закреплении пройденного материала.

 Индивидуально – групповая - выполнение самостоятельных заданий с оказанием педагогом помощи обучающимся при возникновении затруднения, не уменьшая активности обучающихся и содействуя выработке навыков самостоятельной работы; ·

 Групповая - когда обучающимся предоставляется возможность самостоятельно построить свою деятельность на основе принципа взаимозаменяемости, ощутить помощь со стороны друг друга, учесть возможности каждого на конкретном этапе деятельности. Всё это способствует более быстрому и качественному выполнению задания.

#### **Приложение 8**

#### **Структура компьютерного занятия**

По своей структуре – занятие комбинированное, на нём предусматривается смена методов обучения и деятельности воспитанников. В комбинированном занятии информатики можно выделить основные этапы.

1.Организационный момент. Приветствие.

2. Работа без компьютера: активизация мышления и актуализация ранее изученного (разминка, повторение ранее изученного материала).

3. Объяснение нового материала:

- объявление темы занятия;
- знакомство с новым материалом;

• использование игр и выполнение заданий в соответствии с содержанием занятия;

- техника безопасности при работе за компьютером;
- объяснение педагогом компьютерного задания.

4. Работа за компьютером:

- выполнение задания: 10–15 минут;
- физкультминутка;
- закрепление полученных знаний.
- 5. Подведение итогов работы (рефлексия).

Обучение по программе «Компьютерная грамотность» создает благоприятные условия для интеллектуального и духовного воспитания личности ребенка, социально-культурного самоопределения, развития познавательной активности и творческой самореализации учащихся.